# **Effective Software**

Lecture 6: Non-blocking I/O, C10K, efficient networking

David Šišlák david.sislak@fel.cvut.cz

# **Network Communication – OSI Model**

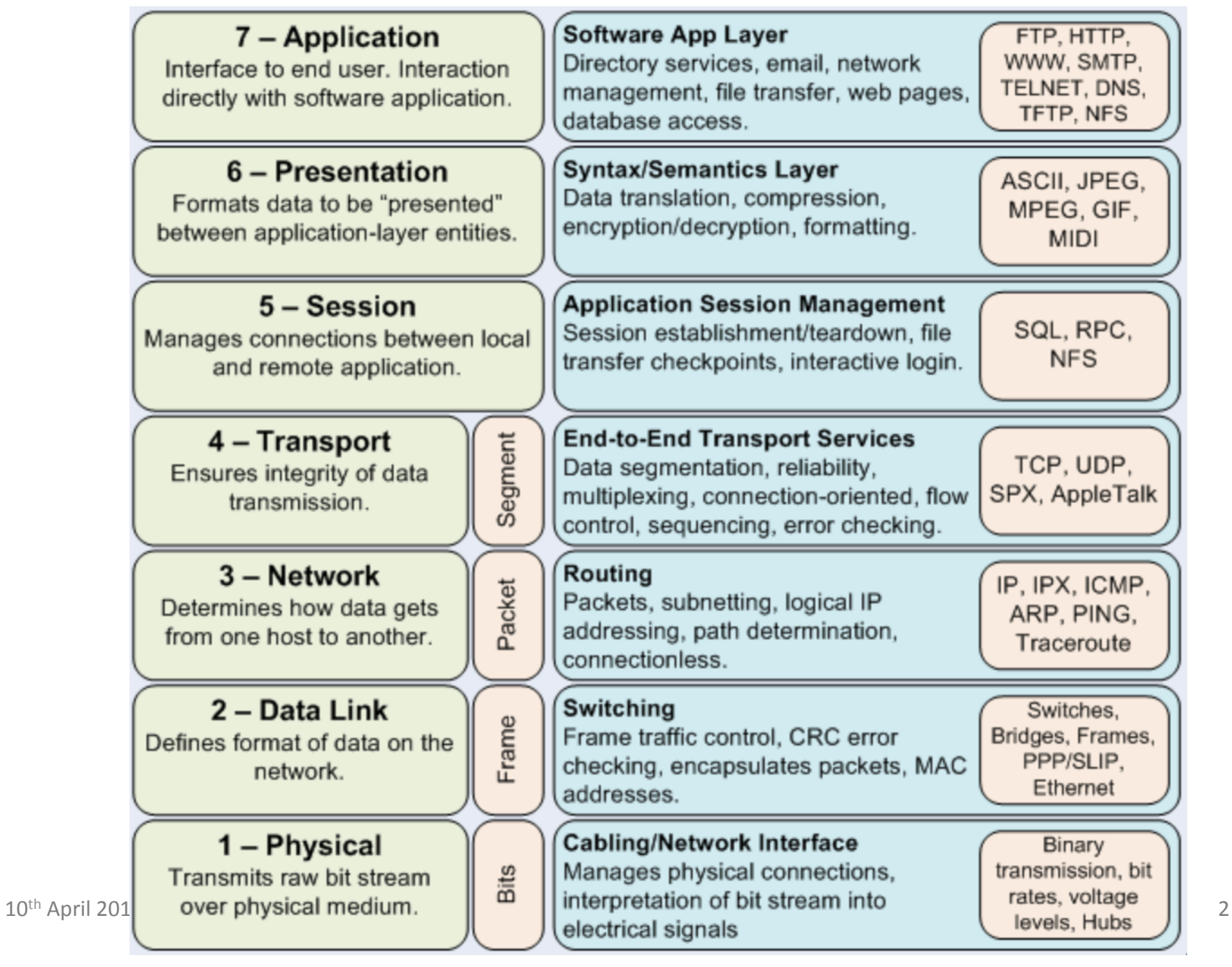

# **Network Communication – HTTP Example**

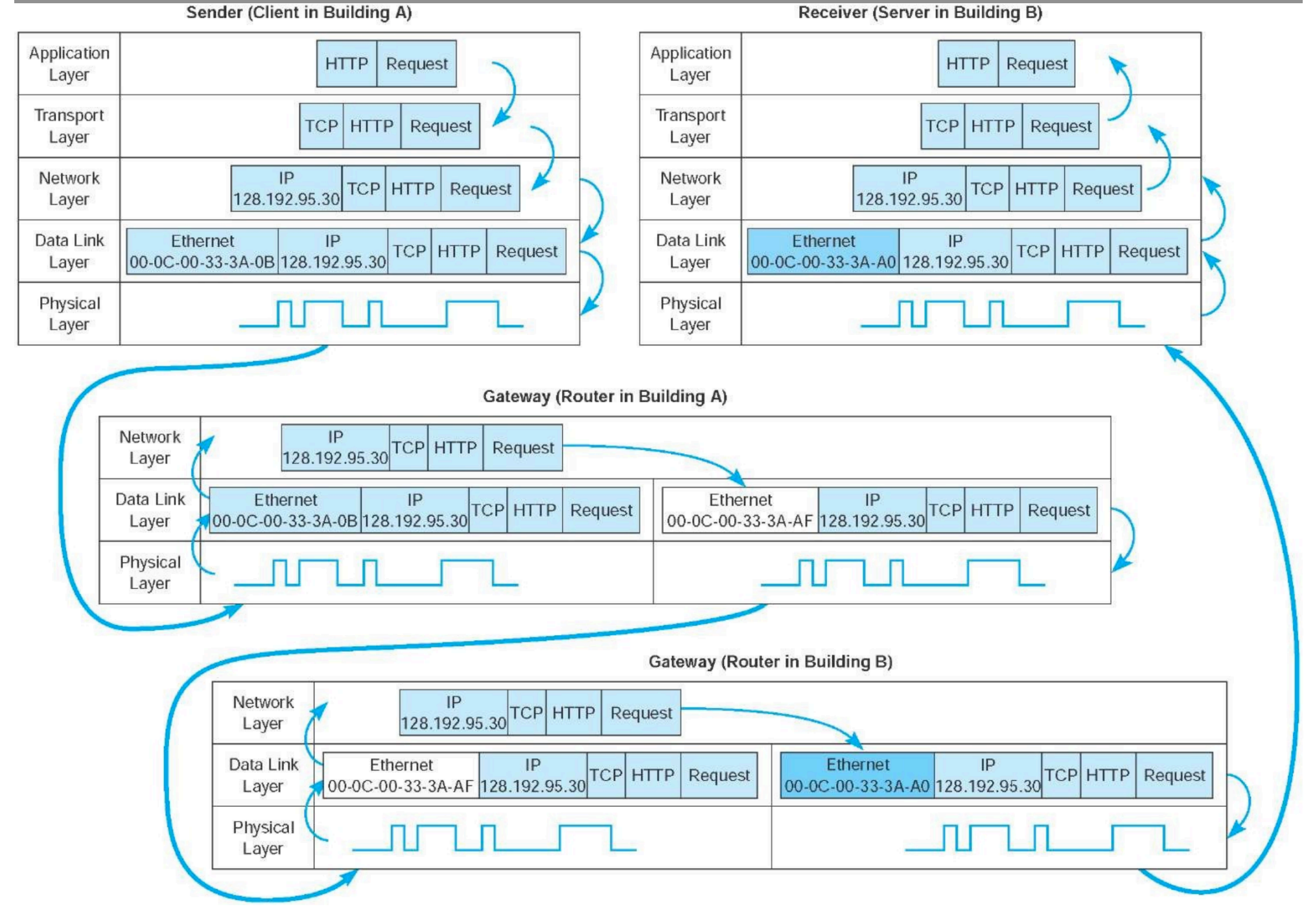

# **Network Communication – Introduction**

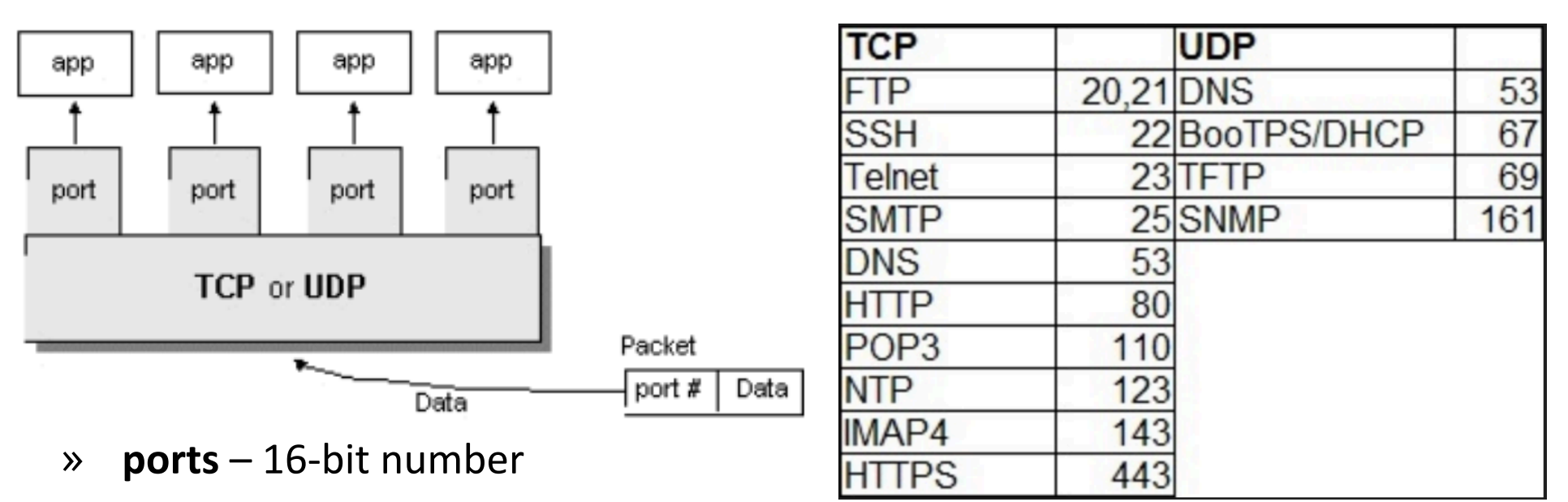

- $\infty$  **IPv4** 32-bit address
- $\infty$  **IPv6** 128-bit address
	- 48-bit or more routing prefix, 16-bit or less subnet id, 64-bit interface http://[1fff:0:a88:85a3::ac1f]:8080/index.html
- » TCP/UDP connection identification quad src IP, src port, dst IP, dst port

# **C10k Problem**

- $\gg$  handling a large number of clients (10 000s) at the same time (late 90s)
	- **concurrent connections at one server** requiring efficient scheduling
	- not related to requests per second
- » sometime known as C1M or C10M problem (nowadays)
- » approach
	- don't use **threading servers** like *Apache* 
		- each connection handled by own thread/process (pooled but limited)
		- $-$  connection operations usually use **blocking** operations
		- thread scheduling doesn't scale (+cost for thread context switching)
		- thread scheduling used as packet scheduling
	- use **event-driven I/O servers** like *Nginx* 
		- $-$  do packet scheduling yourself  $-$  single/multi-threaded event loop
		- $-$  using **non-blocking** (asynchronous) operations with **event interceptors**
		- **multi-core scalability** with controlled number of worker threads
		- reuse thread-based data structures, avoid locks (atomics, non-blocking)

## **Threads**

#### » **processes** vs. **threads**

- both support concurrent execution
- one process has one or multiple threads
- threads share the same address space (data and code)
- context switching between threads is usually less expensive
- thread inter-communication is relatively efficient using shared memory
- » **JVM** 
	- a thread executes sequence of code with own stack with frames

 t.getStackTrace() 

- own local variables
- own method parameters
- » thread creation by
	- subclass of **java.lang.Thread**
	- implementation of java.lang.Runnable

# **JAVA Thread Pool - ExecutorService**

- » concept of **thread pooling** since 1.5
- » suitable for execution of large number of asynchronous tasks
	- e.g. processing of requests in server
- » reduce overhead with Thread creation for each task, context switching
- » interface java.util.concurrent.ExecutorService
	- shutdown(), shutdownNow(), awaitTermination
	- **execute**(Runnable r)
	- Future<?> submit(Runnable r), Future<T> submit(Callable<T> c)
- » java.util.concurrent.Future<T>
	- boolean cancel(boolean mayInterruptIfRunning)
	- isCancelled(), isDone()
	- V get(), V get(long timeout, TimeUnit unit)
- » java.util.concurrent.Executors (optionally with ThreadFactory)
	- **newSingleThreadExecutor**()
	- **newFixedThreadPool**(nThreads)

10<sup>th</sup> April 2017 **COLLECT 10th** April 2017 **ESW** – Lecture 6 • newCachedThreadPool() – default 60 seconds keep-alive

# **Non-Blocking I/O Approach**

#### » **polling**

- looping to regularly check status (readiness for I/O)
- wastes CPU cycles
- » **signals** 
	- OS generated signals on I/O readiness
	- might leave other processes inconsistent
- » **callbacks** 
	- pointer to handler function
	- stack deepening issue (callback issuing I/O)
- » **interrupts** 
	- hardware interrupts in kernel mode
- » **event-based** 
	- see the next slide

# **Event-Based I/O on Descriptor at OS level**

- » all following methods are system calls allowing waiting for multiple events
- » **select** 
	- defined in POSIX (Portable Operating System Interface)
	- originally used for blocking I/O
	- passed lists of descriptors cannot be reused in subsequent calls as they are modified by the system call
	- not scalable  $-$  limited descriptors  $+$  iterate over to find the event
- » **poll** 
	- polled descriptors not limited
	- descriptors can be reused
	- better but you still need iterate over descriptors to find events
- » **epoll**
	- Linux only (e.g. Windows has IOCP IO Completion Ports)
	- scalable
	- monitored events can be modified while polling (via syscall)
	- returns triggered events directly

# **Epoll**

#### » **API**

- epoll\_create & epoll\_create1  $-$  initialize epoll instance
- epoll\_ctl add/modify/remove descriptors to epoll instance
- epoll wait wait for events up to timeout
- » **modes** 
	- **level triggered** wait always returns if event is available
	- **event triggered** (EPOLLET) readiness returned upon incoming event only (you have to process all pending events before next wait!)
- » **events** 
	- EPOLLIN, EPOLLOUT, EPOLLPRI
	- EPOLLRDHUP, EPOLLHUP
	- EPOLLERR

## **Epoll Usage**

#### epoll structure:

```
typedef union epoll data
\sqrt{ }void *ptr;
 int fd;
 uint32 t u32;
  uint64 t u64;
} epoll data t;
struct epoll event
€
  uint32 t events; /* Epoll events */epoll data t data; /* User data variable */
\} ;
```
initialization:

```
int epfd = epoll createl(0);
\ddotscstruct epoll event ev;
int client sock;
\ddotscev.\text{events} = \text{EPOLLIN} | \text{EPOLLPRI} | \text{EPOLLER} | \text{EPOLLHUP};
ev.data.fd = client sock;int res = epoll ctl(epfd, EPOLL CTL ADD, client sock, &ev);
```
#### **Epoll Event Loop**

```
while (1) {
    // wait for something to do...
    int nfs = epoll wait(epfd, events,MAX EPOLL EVENTS PER RUN,
                                  EPOLL_RUN_TIMEOUT);
    if (nfds < 0) die("Error in epoll_wait!");
    // for each ready socket
    for(int i = 0; i < nfds; i++) {
      int fd = events[i].data.fd;handle io on socket(fd);
    \mathcal{F}\mathbf{r}
```
## **JAVA Networking**

- » java.net package
- » **addressing** 
	- InetAddress, InetSocketAddress
- » **UDP** 
	- DatagramPacket
	- DatagramSocket
	- MulticastSocket
- » **TCP** 
	- Socket
	- ServerSocket
	- URL
	- URLConnection, HttpURLConnection

## **JAVA Networking**

#### » **InetAddress**

- get by name InetAddress InetAddress.getByName("google.com")
- get by address InetAddress InetAddress.getByAddress(byte ip[])
- get special InetAddress InetAddress.getLocalHost()

#### » **InetSocketAddress**

- IP with port  $-$  complete address
- new InetSocketAddress(ia, port)
- InetSocketAddress.createUnresolved("www.google.com", 80)
- nonspecified address, automatic port  $-$  new InetSocketAddress(0)

#### » **NetworkInterface**

- NetworkInterface.getAll(), NetworkInterface.getByName("eth0")
- methods
	- getDisplayName(), getHardwareAddress(), getInetAddresses()

# **JAVA Networking - TCP Client**

#### » **Socket**

- client end-point of network TCP/IP connection
- is bound to particular destination IP and port
- each TCP/IP connection is uniquely identified by its two end-points
- provides input/output streams

```
try (
    Socket echoSocket = new Socket (host: "localhost", port: 7);
    PrintWriter out = new PrintWriter(echoSocket.getOutputStream(), autoFlush: true;
    BufferedReader in = new BufferedReader(new InputStreamReader(echoSocket.qetInputStream()));
    BufferedReader stdIn = new BufferedReader(new InputStreamReader(System.in))
 \overline{A}String userInput;
   while ((userInput = stdIn.readLine()) != null) {
        out.println(userInput);
        System.out.println("echo: " + in.readLine());
```
## **JAVA Networking - TCP Server**

#### » **ServerSocket**

- special socket representing listening TCP/IP end-point
- within constructor you specify the port, and optionally IP where it has to be bound
- wait for establishing connection using method Socket **accept**()

## **JAVA Networking – TCP Server - Example**

#### **threading server example** – each handler runs in own thread with blocking I/O

```
ExecutorService clientRunner = Executors.newCachedThreadPool();
try (
        ServerSocket serverSocket = new ServerSocket( port: 7)
\overline{1}while (true) {
        final Socket s = serverSocket.accept();
        clientRunner.execute() \rightarrow \{try (
                     BufferedReader in = new BufferedReader(new InputStreamReader(s.getInputStream()));
                     PrintWriter out = new PrintWriter(s.getOutputStream(), autoFlush: true)
              \mathcal{F}String line;
                 while (s.isConnected()) {
                     if ((line = in. readLine()) != null {
                         out.println(line);
             } catch (IOException e) {
                 e.printStackTrace();
        \});
} catch (Exception e) {
    e.printStackTrace();
\} finally {
    clientRunner.shutdownNow();
ł
```
## **JAVA Networking - UDP**

#### » **DatagramPacket**

- independent, self-contained message sent over the network
- like packet
	- $-$  InetAddress address, int port  $-$  destination
	- byte data[], int length, int offset
	- SocketAddress sa – sender
- » **DatagramSocket**
	- sending or receiving point for a packet delivery service
	- can be bound to any available port (using default constructor)
	- connect(InetAddress, int)  $-$  can sent or receive packets only specified host, if not set in DatagramPacket automatically fill
	- send(DatagramPacket p), receive(DatagramPacket p) blocking IO
- » **Mul%castSocket**
	- additional capabilities for joining/leaving multicast groups, loopback
	- multicast IP (IGMP Internet Group Management Protocol)

 $224.0.0.0 - 239.255.255.255$ 

## **JAVA Networking - NIO**

- » **scalable I/O** asynchronous I/O requests and polling
- » high-speed **block-oriented** binary and character I/O working including mapping files to the memory, using channels and selectors
- » Channel is like a block device working with Buffers

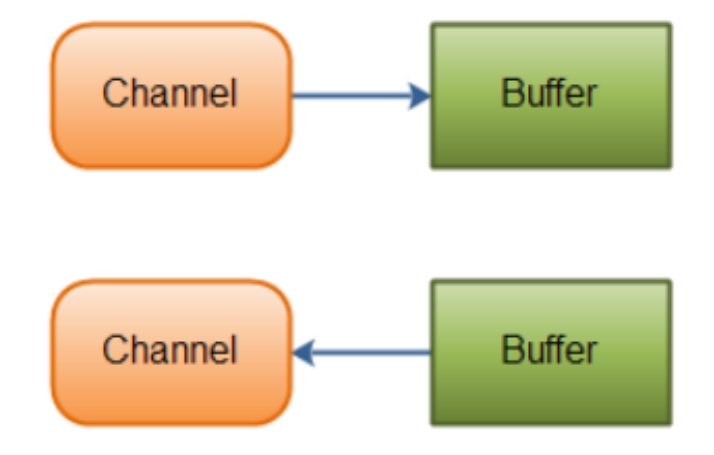

#### **JAVA – NIO - Buffer**

- » java.nio.Buffer
	- **linear, finite sequence of elements** of a specific primitive type
		- ByteBuffer, CharBuffer, DoubleBuffer, FloatBuffer, IntBuffer, LongBuffer, ShortBuffer, MappedByteBuffer {FileChannel.map(...)}
	- not thread safe, **multi mode** for the same buffer (both read & write)
	- key properties  $-0 \le$  mark  $\le$  position  $\le$  limit  $\le$  capacity
		- capacity numbers of elements, never changing!
		- $-$  limit  $-$  index of the first element that should not be read or written
		- $-$  position  $-$  index of the next element to be read or written
		- mark index to which its position is set after reset()
	- clear() position=0, limit=capacity  $\Rightarrow$  ready for channel read (put)
	- flip() limit=position, position=0 => ready for channel write (get)
	- rewind() limit unchanged, position=0 => ready for re-reading
	- $mark()$  mark = position
	- $reset() position = mark$

#### JAVA - NIO - Buffer

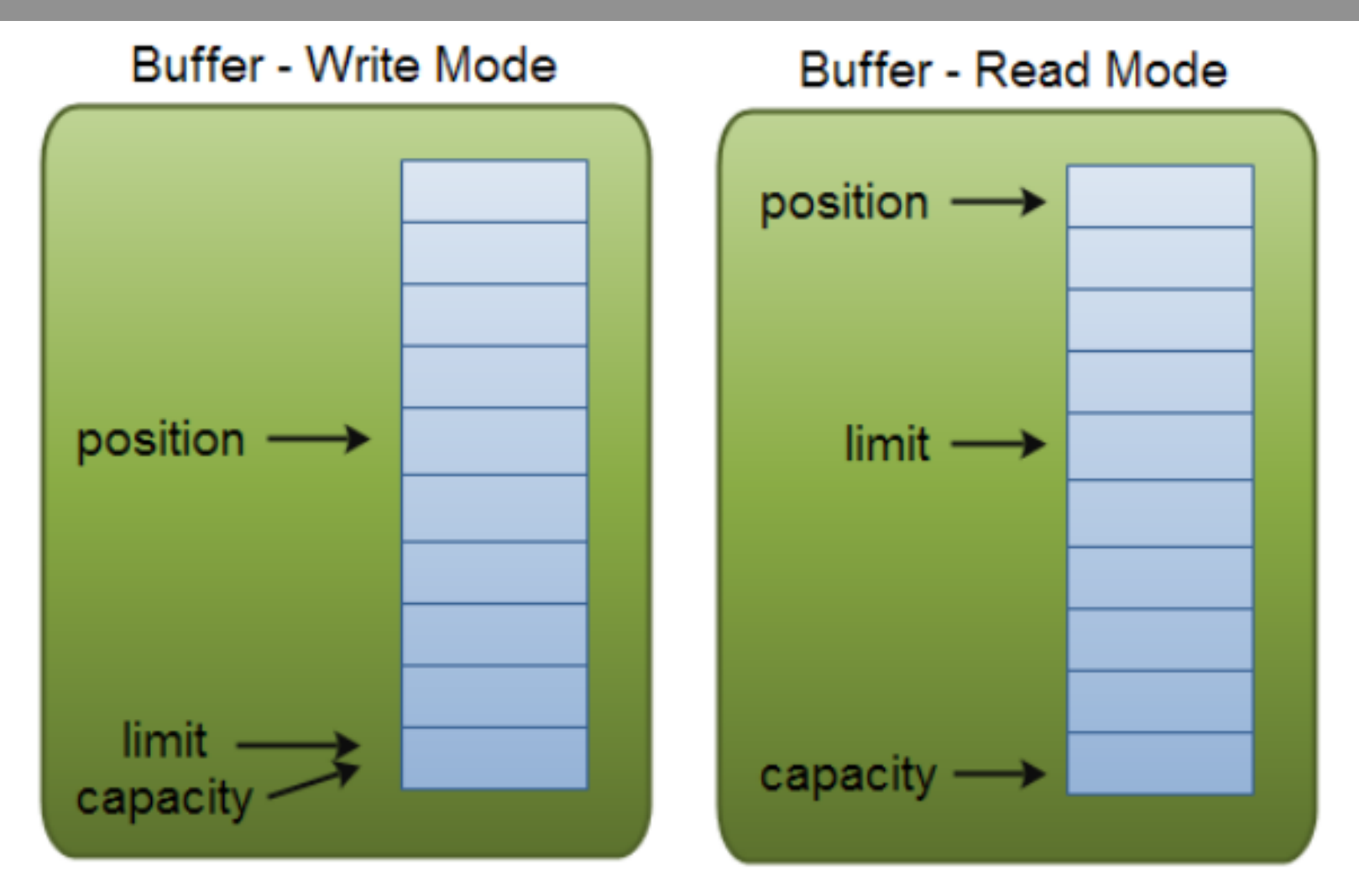

- $\gg$  write mode channel.read(buf); buf.put(...);
- $\mathcal{P}$  read mode channel.write(buf); ... buf.get();

## **JAVA – NIO - Buffer**

- » java.nio.Buffer
	- isReadOnly() can be read-only
	- hasArray() is backed by an accessible array (array())
	- equals(), compareTo() compare remainder sequence
	- can be **allocated to native memory** (see next slide)
	- **typical usage** 
		- Write data into the Buffer
		- Call buffer.flip() 2.
		- 3. Read data out of the Buffer
		- 4. Call buffer.clear() or buffer.compact()

Note: compact() – bytes between position and limit are copied to the beginning of the buffer and put prepare for writing again

## **JVM – Memory Layout – Native Memory**

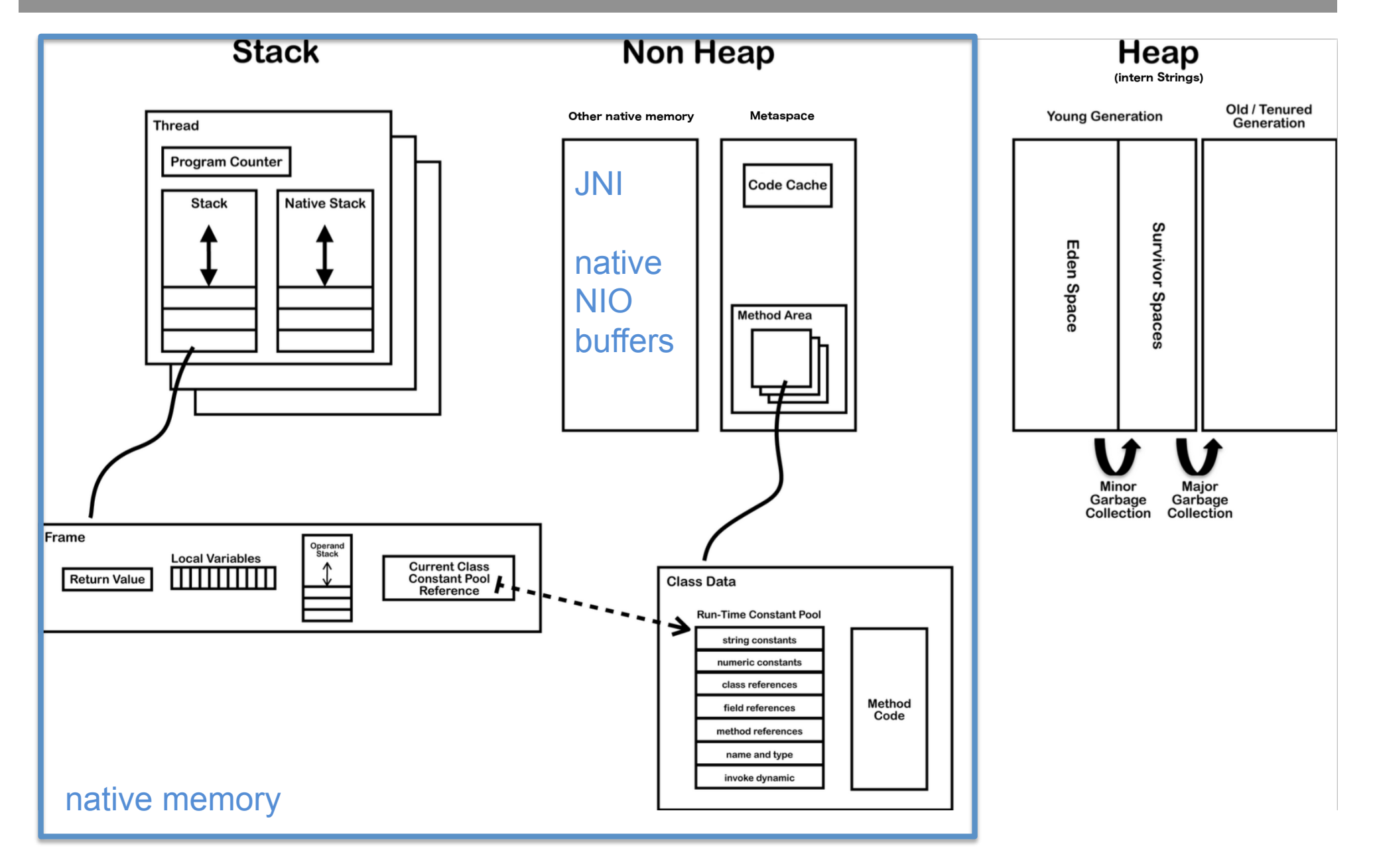

## **JVM - NIO - Direct Buffers**

- » **ByteBuffer.allocateDirect**(…)
- » stored out of JAVA heap in **native memory**
- » allow native code and Java code to **share data without copying** 
	- $\cdot$  useful for file and socket
		- the same memory is passed to kernel during calls
- $\gg$  multiple buffers can share native memory
	- slice()/duplicate() independent position, limit, mark, shared content
	- asReadOnlyBuffer() read only view of shared content
- » tuning/tracking
	- -XX:MaxDirectMemorySize=N (default unlimited)
	- -XX:NativeMemoryTracking=off|summary|detail
	- $\bullet$  -XX:+PrintNMTStatistics

Note: usage of heap buffers implies content copy out/in Java heap space due to possible relocations by GC

# **JAVA Networking - NIO - Channel, Selector**

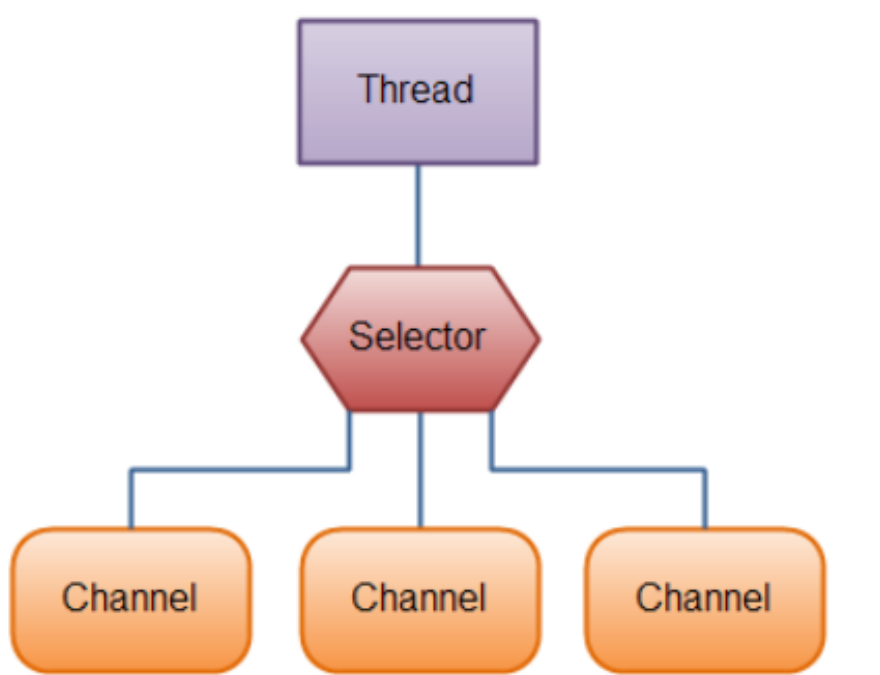

- » one thread works with multiple channels at the same time
	- epoll-based if OS support epoll
- » **Channel** cover UDP+TCP network IO, file IO
	- FileChannel from Input/OutputStream or RandomAccessFile
	- DatagramChannel
	- MulticastChannel (since 1.7)
	- **SocketChannel**
- $10<sup>th</sup>$  April 2017 25 • ServerSocketChannel

## JAVA – NIO – Channel

#### » **Channel**

- read/write at the same time (streams are only one-way)
- always read/write from/to a **buffer**

#### » **FileChannel**

- only **blocking**
- support  $-$  direct buffers, mapped files, locking
- bulk transfers between channels
	- no copy at all, direct transfer e.g. to socket
	- transferFrom(sourceChannel, int pos, int count)
	- **transferTo**(int pos, int count, dstChannel)

#### JAVA - NIO - Channel

- » **SocketChannel** client end-point of TCP/IP
	- can be configured as non-blocking before connecting
	- SocketChannel socket.getChannel();
	- SocketChannel SocketChannel.open();
	- sch.connect(…)
	- write(...) and read(...) may return without having written/read anything for non-blocking channel
- » **ServerSocketChannel** server end-point of TCP/IP
	- can be configured as non-blocking
	- can be created directly using open() or from ServerSocket
	- accept() returns SocketChannel in the same mode

#### **JAVA** – NIO – Selector

#### » **Selector**

- Selector Selector.open();
- only channels in **non-blocking** mode can be registered channel.configureBlocking(false); SelectionKey channel.register(selector, SelectionKey.OP\_READ);
- FileChannel doesn't support non-blocking mode
- » **SelectionKey** events you can listen for (can be combined together)
	- OP CONNECT
	- OP\_ACCEPT
	- OP\_READ
	- OP\_WRITE
- $\ast$  events are filled by channel which is ready with operation

#### **JAVA – NIO – Selector**

- » **SelectionKey** returned from register method
	- $\cdot$  interest set your configured ops
	- ready set which ops are ready, sk.isReadable(), sk.isWritable(), ...
	- channel
	- selector
	- optional attached object  $-$  sk.attach(Object obj); Object sk.attachment()

SelectionKey channel.register(selector, ops, attachmentObj);

#### **JAVA** – NIO – Selector

- » Selector with registered one or more channels
	- int **select**() blocks until at least one channel is ready
	- int select(long timeout) with timeout milliseconds
	- int selectNow() doesn't block at all, returns immediately

return the number of channels which are ready from the last call Set<SelectionKey> selector.selectedKeys();

- wakeUp() different thread can "wake up" thread blocked in select()
- **close**() invalidates selector, channels are not closed

# **JAVA – NIO Server – Using Multiple Reactors**

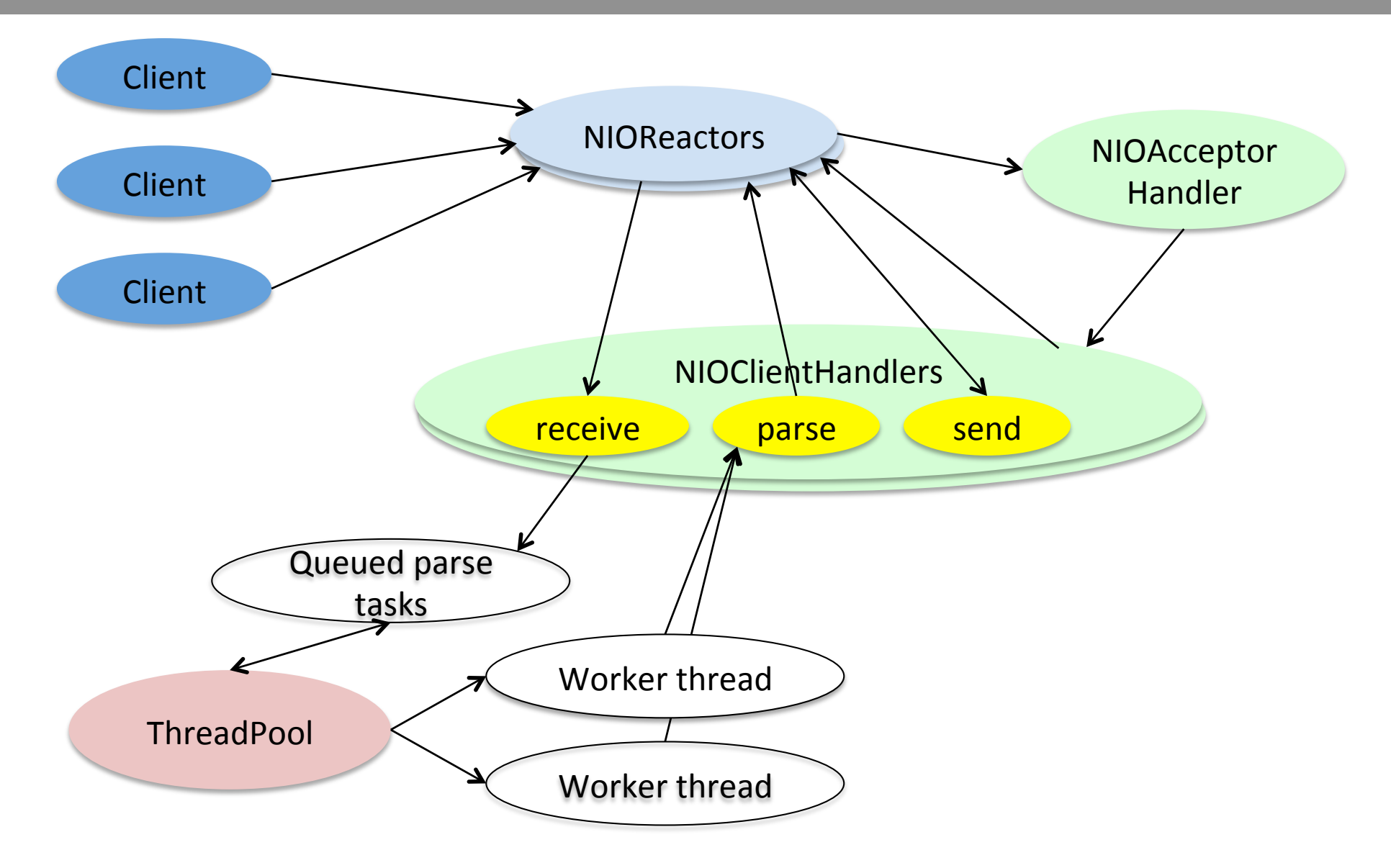

#### **JAVA – NIOServer Example**

```
public class NIOServer {
    final static int MSG SIZE = 1\,000\,000;
    private final static NIOReactor[] reactors;
    static ExecutorService workers = Executors.newWorkStealingPool();
    static BufferPool bufferPool = new BufferPool():
    static \{reactors = new NIOReader[4];try \{for (int i=0; i<sub>real</sub> cross.length; i++)reactors[i] = new NIOReader();} catch (IOException e) {
            e.printStackTrace();
        ł
    }
    public static void startNIOServer(int port) throws IOException {
        reactors [0].register(NIOAcceptorHandler.getNIOAcceptorHandler(reactors, port));
    P.
    static class BufferPool {...}
\mathbf{r}
```
ን

```
class NIOReactor implements Runnable {<br>private final Selector s = Selector.open();
    private final ConcurrentLinkedQueue\ll NIO Handler> to Register = new ConcurrentLinkedQueue\ll 0;NIOReactor() throws IOException {
        Thread t = new Thread("target: this):t.setDaemon(true):
        t.start();
    ł
    void register(NIOHandler target) {
        toRegister.add(target);
        s. wakeup();
    k
    @Override
    public void run() {
        try \{while (true) {
                 s.setect():
                 for (SelectionKey key: s.selectedKeys()) {
                     if (key.attachment() != null ((NIOHandler) key.attachment()).run();
                 s.setectedKeys().clear();NIOHandler t:
                 while ((t=to Register, poll()) := null) {
                     t.setSelectionKey(t.getSelectableChannel().register(s, t.getInitialSelectableOps(), t));
                 Þ
        } catch (Exception e) {
            e.printStackTrace();
```
## **JAVA - NIOHandler Example**

```
abstract class NIOHandler implements Runnable {
    private final SelectableChannel selectableChannel;
    private final int initialSelectableOps;
    private SelectionKey selectionKey = null:
    NIOHandler(SelectableChannel selectableChannel, int initialSelectableOps) {
        this selectableChannel = selectableChannel:
        this.initialSelectableOps = initialSelectableOps;
    ł
    SelectableChannel getSelectableChannel() {
        return selectableChannel;
    ł
    int getInitialSelectableOps() {
        return initialSelectableOps;
    ł
    SelectionKey getSelectionKey() {
        return selectionKey;
    ł
    void setSelectionKey(SelectionKey selectionKey) {
        this. selectionKey = selectionKey;ł
}
```
#### **JAVA – NIOAcceptorHandler Example**

```
class NIOAcceptorHandler extends NIOHandler {<br>private final NIOReactor[] reactors:
    private final ServerSocketChannel ssch:
    private int roundRobin = 0;
    static NIOAcceptorHandler getNIOAcceptorHandler(NIOReactor[] reactors, int port) throws IOException {
        ServerSocketChannel ssch = ServerSocketChannel.open();
        ssch.socket().bind(new InetSocketAddress(port));
        ssch.configureBlocking(block: false);
        return new NIOAcceptorHandler(reactors, ssch, SelectionKey.OP_ACCEPT);
    private NIOAcceptorHandler(NIOReactor[] reactors, ServerSocketChannel ssch, int selectableOps) {
        super(ssch, selectableOps);
        this reactors = reactors;
        this ssch = ssch;
    ł
    @Override
    public void run() \{try \{SocketChannel sch = ssch accept();
             if (\text{sch} := \text{null}) {
                 reactors [roundRobin]. register(new NIOClientHandler(sch));
                 roundRobin = (roundRobin+1)<sup>8</sup>reactors length;
        } catch (IOException ex) {
             ex.printStackTrace();
        ł
ł
```
## **JAVA – NIOClientHandler Example**

```
class NIOClientHandler extends NIOHandler {
    private final SocketChannel socketChannel;
    private ByteBuffer readBuf;
    private ByteBuffer writeBuf = null;
   NIOClientHandler(SocketChannel socketChannel) throws IOException {
        super(socketChannel, SelectionKey.OP READ);
        this.socketChannel = socketChannel;
        readBuf = NIOServer.bufferPool.getBuffer();
        socketChannel.configureBlocking(block: false);
    @Override
    public void run() {
        try \{if (getSelectionKey().isReadable()) read();else if (getSelectionKey().isWritable()) write( setWriteInterest: false);
        catch (IOException ex) {
            ex.printStackTrace();
        ł
    private void read() throws IOException \{ \ldots \}private void process() \{ \ldots \}private void write(boolean setWriteInterest) throws IOException \{ \ldots \}ł
```
# **JAVA – NIOClientHandler Example**

```
r
    if (socketsChannel.read(readBuf) == -1) {
        qetSelectionKey().cancel();
        socketChannel.close();
    } else if (readBuf.remaining() == \theta) {
        getSelectionKey().interestOps(0);
        getSelectionKey().selector().wakeup();
        NIOServer.workers.execute(this::process);
    ł
private void process() {
    try \{readBuf.fitlip();
        writeBuf = NIOServer.bufferPool.getBuffer();// DO processing and prepare data in writeBuf
        writeBuf.put(readBuf);
        writeBuf.flip();
        NIOServer.bufferPool.releaseBuffer(readBuf);
        readBuf = null:
        write( setWriteInterest: true);
    } catch (IOException e) {
        e.printStackTrace();
```
## **JAVA - NIOClientHandler Example**

```
private void write(boolean setWriteInterest) throws IOException {
    if (socketsChannel.write(writeBuf) == -1) {
        qetSelectionKey().cancel();
        socketChannel.close():
    } else if (writeBuf.remaining() > \theta) {
        if (setWriteInterest) {
            getSelectionKey().interestOps(SelectionKey.OP WRITE);
        Y
    \} else {
        readBuf = writeBuf.readBuf.clear():
        writeBuf = null;getSelectionKey().interestOps(SelectionKey.OP_READ);
    if (setWriteInterest) {
        getSelectionKey().selector().wakeup();
    ł
ł
```